# Signal Processing

Copyright (c) 2016 – 2018 Young W. Lim.

 Permission is granted to copy, distribute and/or modify this document under the terms of the GNU Free Documentation License, Version 1.2 or any later version published by the Free Software Foundation; with no Invariant Sections, no Front-Cover Texts, and no Back-Cover Texts. A copy of the license is included in the section entitled "GNU Free Documentation License".

Please send corrections (or suggestions) to [youngwlim@hotmail.com.](mailto:youngwlim@hotmail.com)

This document was produced by using LibreOffice.

Signal Processing with Free Software : Practical Experiments F. Auger

**filter** (1)

```
: y = filter (b, a, x)
: [y, sf] = filter (b, a, x, si)
: [y, sf] = filter (b, a, x, [], dim)
: [y, sf] = filter (b, a, x, si, dim)
```
https://octave.sourceforge.io/octave/function/filter.html

**Audio Signal Processing** 4

# **filter** (2)

Apply a 1-D digital filter to the data x.

filter returns the solution to the following linear, time-invariant difference equation:

$$
\sum_{k=0}^{N} a(k+1) y(n-k) = \sum_{k=0}^{M} b(k+1) x(n-k) \quad \text{for } 1 \le n \le \text{length}(x)
$$

where N=length(a)-1 and M=length(b)-1.

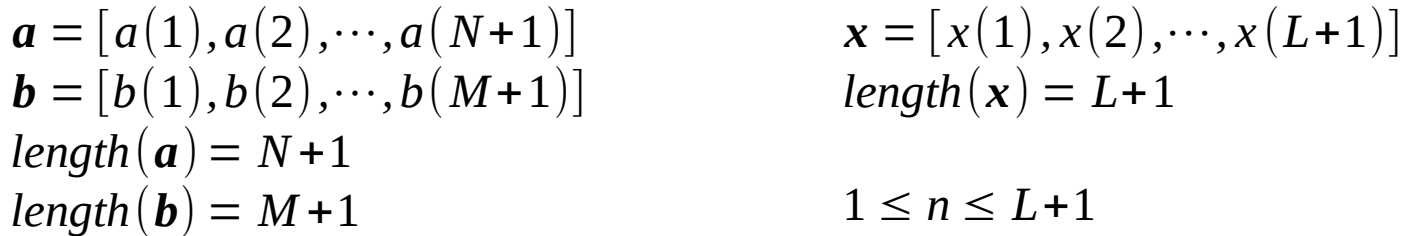

**filter** (3)

The result is calculated over the **first** non-singleton dimension of x or over **dim** if supplied.

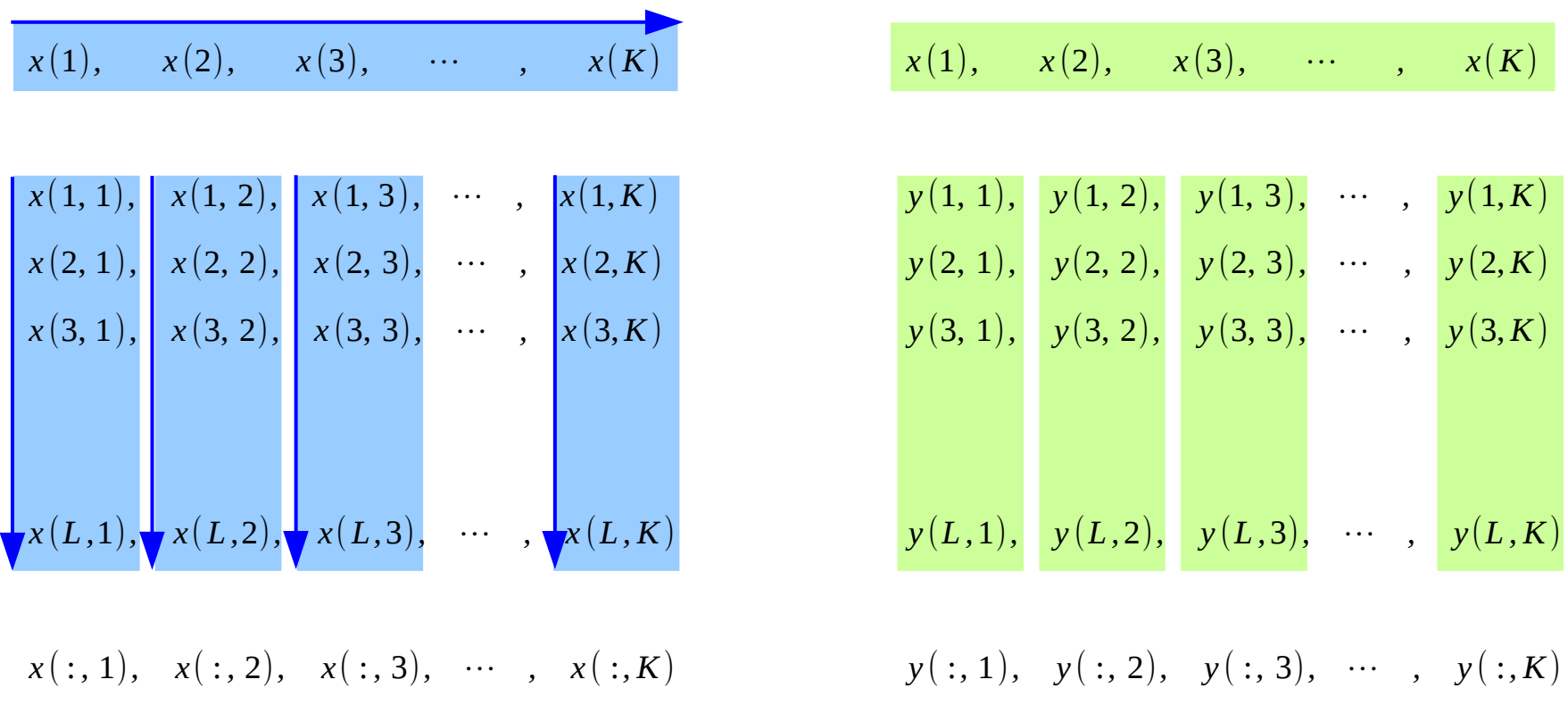

https://octave.sourceforge.io/octave/function/filter.html

#### **Audio** Audio 6<br>Signal Processing **6**

**filter** (4)

$$
\sum_{k=0}^{N} a(k+1) y(n-k) = \sum_{k=0}^{M} b(k+1) x(n-k) \quad \text{for } 1 \le n \le \text{length}(x)
$$
\n
$$
a(1) y(n) + \sum_{k=1}^{N} a(k+1) y(n-k) = \sum_{k=0}^{M} b(k+1) x(n-k)
$$
\n
$$
a(1) y(n) = -\sum_{k=1}^{N} a(k+1) y(n-k) + \sum_{k=0}^{M} b(k+1) x(n-k)
$$
\n
$$
y(n) = -\sum_{k=1}^{N} \frac{a(k+1)}{a(1)} y(n-k) + \sum_{k=0}^{M} \frac{b(k+1)}{a(1)} x(n-k)
$$
\n
$$
y(n) = -\sum_{k=1}^{N} c(k+1) y(n-k) + \sum_{k=0}^{M} \frac{d(k+1)}{a(k+1)} x(n-k) \quad \text{for } 1 \le n \le \text{length}(x)
$$

where  $c = a/a(1)$  and  $d = b/a(1)$ .

https://octave.sourceforge.io/octave/function/filter.html

**Audio** Audio 7<br> **Signal Processing** 

## **filter** (5)

**si** : the initial state of the system **sf** : the final state

the state vector is a column vector whose length is equal to the length of the longest coefficient vector - 1

No **si** is presented, the zero initial state.

in terms of the z transform, **y** is the result of passing the discrete-time signal **x** through a system characterized by the following rational system function:

$$
H(z) = \frac{\sum_{k=0}^{M} d(k+1) z^{-k}}{1 + \sum_{k=1}^{N} c(k+1) z^{-k}}
$$

https://octave.sourceforge.io/octave/function/filter.html

#### **Audio Signal Processing** 8

**freqz** (1)

```
: [h, w] = freqz (b, a, n, "whole")
: [h, w] = freqz (b)
: [h, w] = freqz (b, a)
: [h, w] = freqz (b, a, n)
: h = freqz (b, a, w)
: [h, w] = freqz (…, Fs)
: freqz (…)
```
Return the complex frequency response **h** of the rational **IIR** filter with the numerator coefficients **b** and the denominator coefficients **a**

The response is evaluated at **n** angular frequencies between **0** and **2\*pi**.

The output value **w** is a vector of the frequencies.

**h** : the frequency response vector **w** : the frequency vector

If **a** is omitted, the denominator is assumed to be **1** (this corresponds to a simple **FIR** filter).

If n is omitted, a value of 512 is assumed. For fastest computation, n should factor into a small number of small primes.

If the fourth argument, "**whole**", is omitted the response is evaluated at frequencies between **0** and **pi**.

### **freqz** (4)

#### **freqz** (**b**, **a**, **w**)

Evaluate the response at the specific frequencies in the vector **w**. The values for **w** are measured in radians.

### **freqz** (…)

Plot the magnitude and phase response of **h** rather than returning them.

**freqz** (5)

```
[…] = freqz (…, Fs)
```
Return frequencies in Hz instead of radians assuming a sampling rate Fs. If you are evaluating the response at specific frequencies **w**, those frequencies should be requested in Hz rather than radians.

```
[h, w] = freqz (b, a, n, "whole", Fs)
[h, w] = freqz (b, Fs)[h, w] = freqz (b, a, Fs)
[h, w] = freqz (b, a, n, Fs)
h = \textbf{freqz} (b, a, w, Fs)
```
### **freqz\_plot**

```
: freqz_plot (w, h)
: freqz_plot (w, h, freq_norm)
```
Plot the magnitude and phase response of **h**.

 If the optional freq\_norm argument is true, the frequency vector **w** is in units of normalized radians. If freq norm is false, or not given, then **w** is measured in Hertz.

### **conv**

: **conv** (**a**, **b**) : **conv** (**a**, **b**, shape)

Convolve two vectors **a** and **b**.

The output convolution is a vector with length equal to length (**a**) + length (**b**) - 1. When **a** and **b** are the coefficient vectors of two polynomials, the convolution represents the coefficient vector of the product polynomial.

```
The optional shape argument may be
  shape = "full"
      Return the full convolution. (default)
  shape = "same"
      Return the central part of the convolution with the length(a).
```
### **fftconv**

- : **fftconv** (**x**, **y**)
- : **fftconv** (**x**, **y**, n)

Convolve two vectors using the FFT for computation.

 $c = fftconv(x, y)$  returns a vector of length equal to length(**x**) + length(**y**) - 1

If **x** and **y** are the coefficient vectors of two polynomials, the returned value is the coefficient vector of the product polynomial.

The computation uses the FFT by calling the function **fftfilt**.

If the optional argument n is specified, an **n-point FFT** is used.

: **deconv** (**y**, **a**)

Deconvolve two vectors.

 $[\mathbf{b}, \mathbf{r}] = \mathbf{deconv}(\mathbf{y}, \mathbf{a})$  solves for **b** and **r** such that  $\mathbf{y} = \mathbf{conv}(\mathbf{a}, \mathbf{b}) + \mathbf{r}$ .

If **y** and **a** are polynomial coefficient vectors, **b** will contain the coefficients of the polynomial quotient and **r** will be a remainder polynomial of lowest order.

sox --plot gnuplot  $s6s$ .wav -n fir  $0.1$   $0.2$   $0.4$   $0.3$   $\rightarrow$  fir1.plt sox --plot gnuplot s6s.wav -n fir coeff.txt >fir2.plt sox --plot gnuplot s6s.wav -n biquad .6 .2 .4 1 -1.5 .6 >fir3.plt sox --plot gnuplot s6s.wav -n fir 0.2 0.2 0.2 0.2 0.2 >fir4.plt

### --plot gnuplot | octave

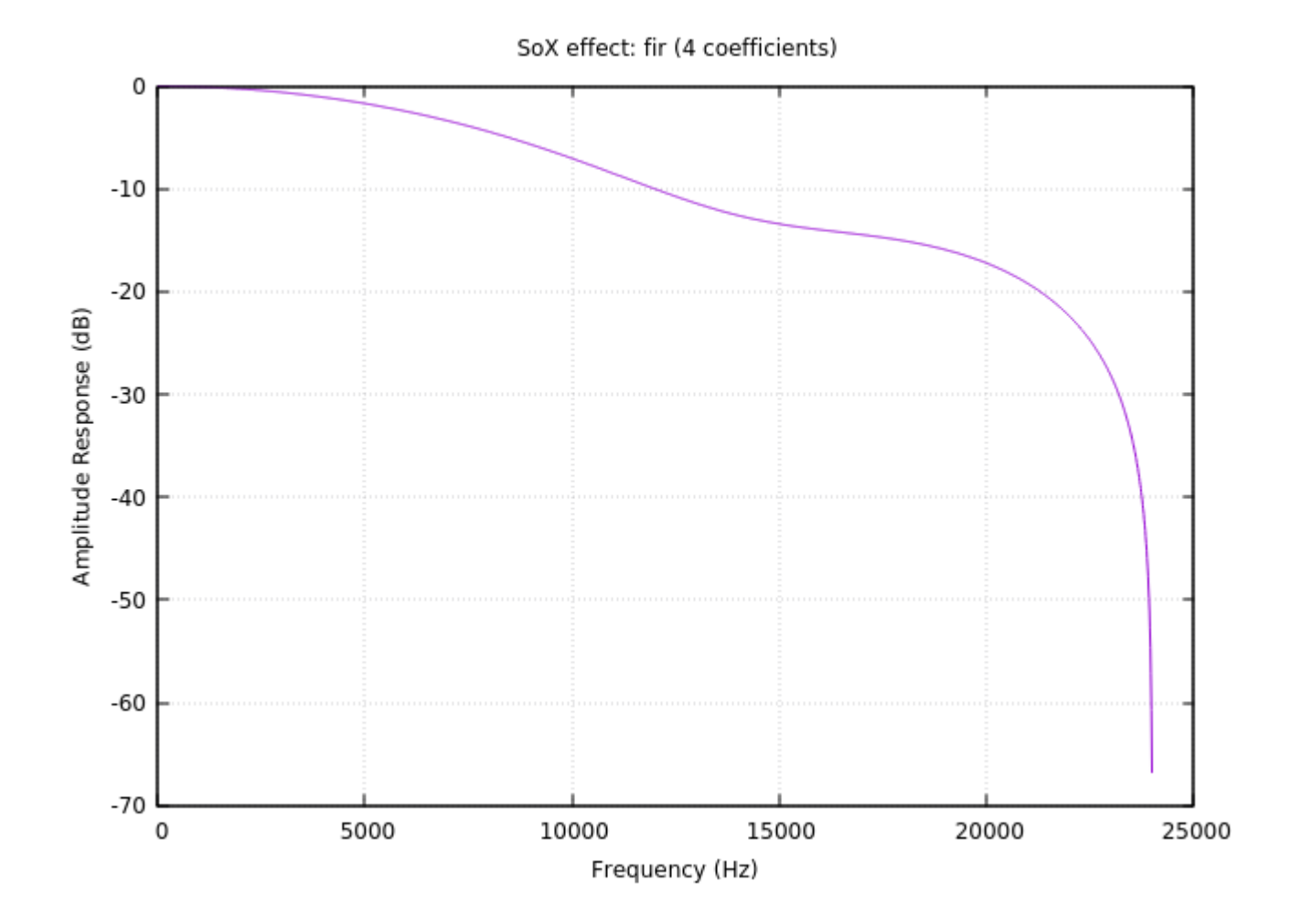

**Audio** Audio **19** Young Won Lim Signal Processing **19** Signal Processing

#### **References**

[1] F. Auger, Signal Processing with Free Software : Practical Experiments